# SAMPLE PAPER CLASS – X INFORMATION TECHNOLOGY (SUBJECT CODE‐402)

Max. Time: 2Hours Max. Marks: 50

#### General Instructions:

- 1. Please read the instructions carefully.
- 2. This Question Paper consists of 21 questions in two sections–Section A & Section B.
- 3. Section A has Objective type questions where as Section B contains Subjective type questions.
- 4. Out of the given (5+16=) 21 questions, a candidate has to answer (5+10=)15 questions in the allotted (maximum) time of 2hours.
- 5. All questions of a particular section must be attempted in the correct order.

#### 6. SECTION A‐OBJECTIVE TYPE QUESTIONS (24MARKS):

- i. This section has 05 questions.
- ii. There is no negative marking.
- iii. Do as per the instructions given.
- iv. Marks allotted are mentioned against each question/part.

#### 7. SECTION B–SUBJECTIVE TYPE QUESTIONS (26MARKS):

- i. This section contains 16 questions.
- ii. A candidate has to do10 questions.
- iii. Do as per the instructions given.
- iv. Marks allotted are mentioned against each question/part.

#### SECTIONA: ORIECTIVE TYPE OUFSTIONS

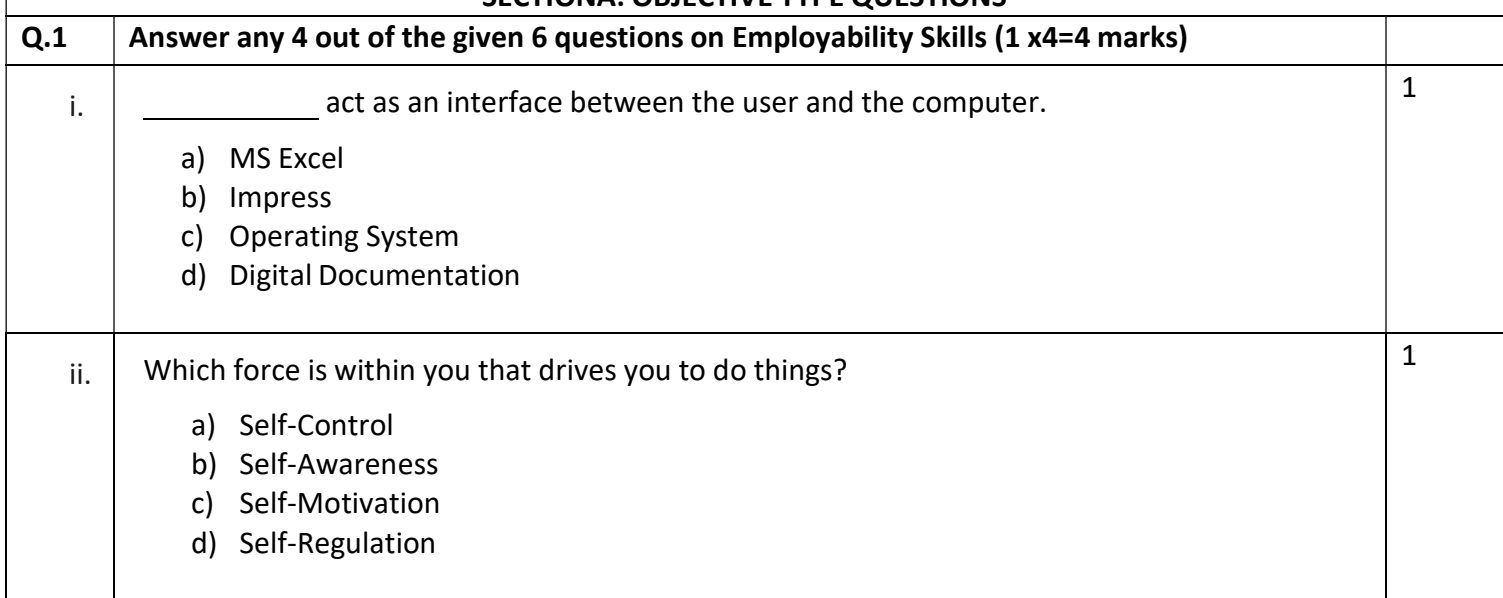

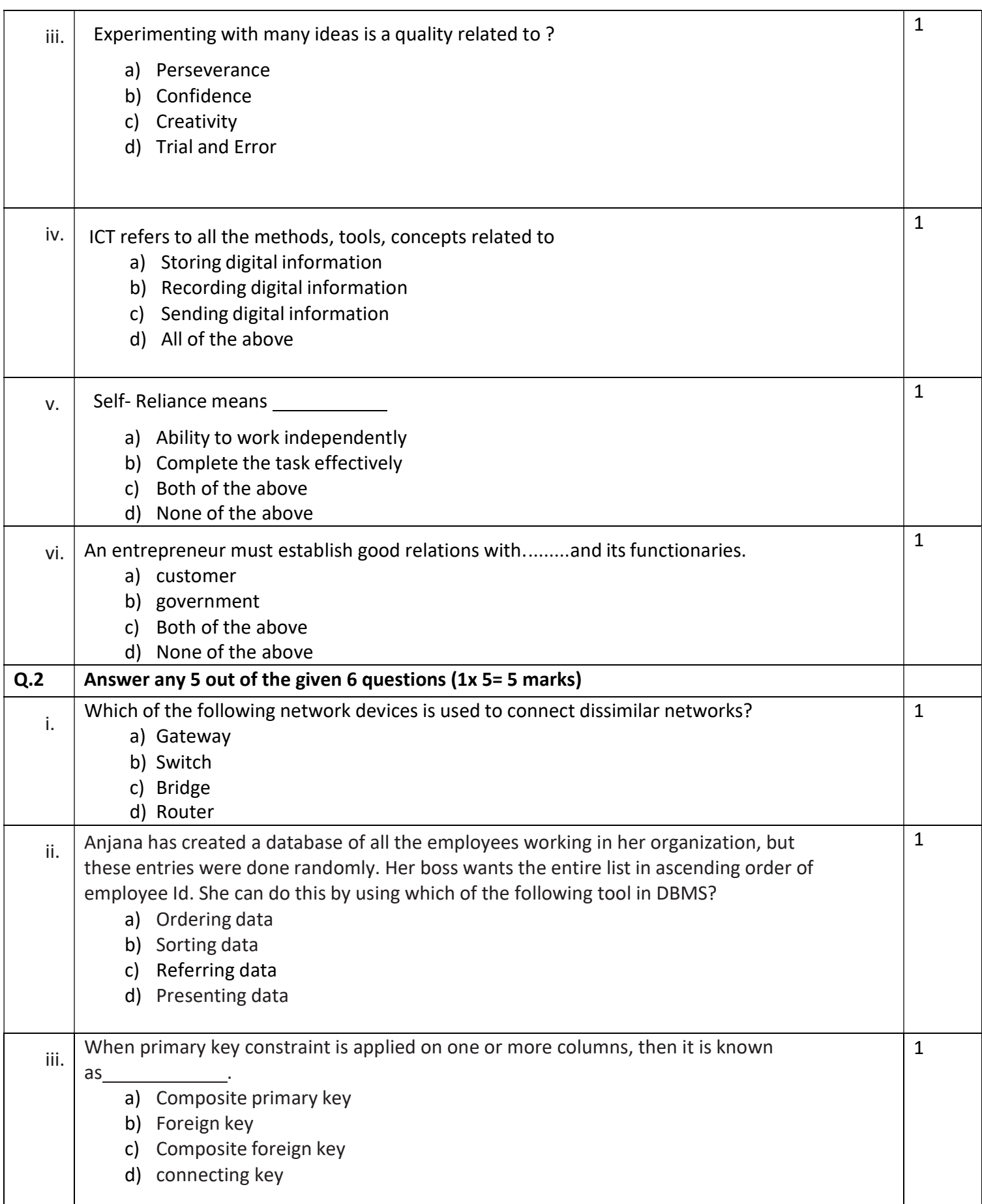

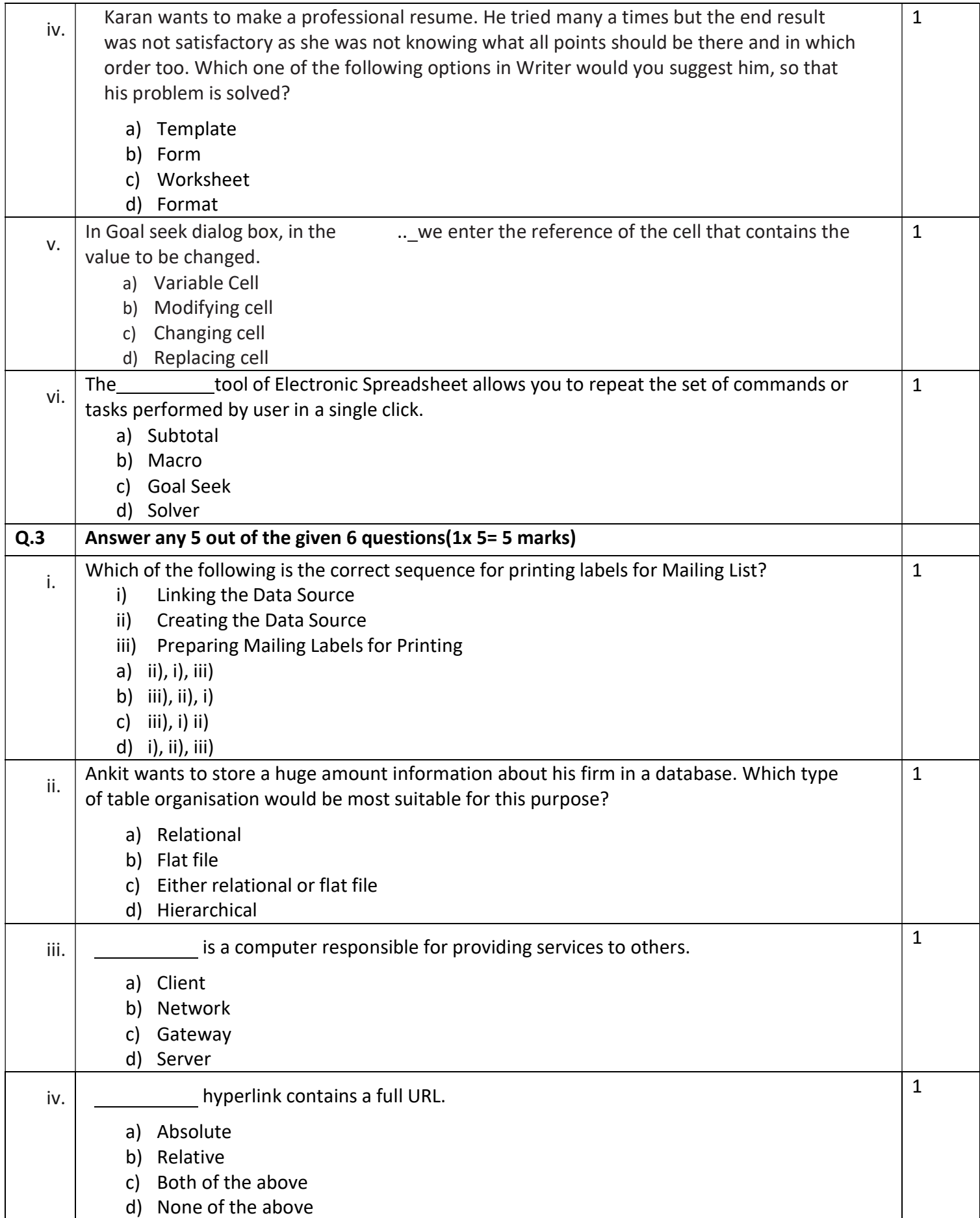

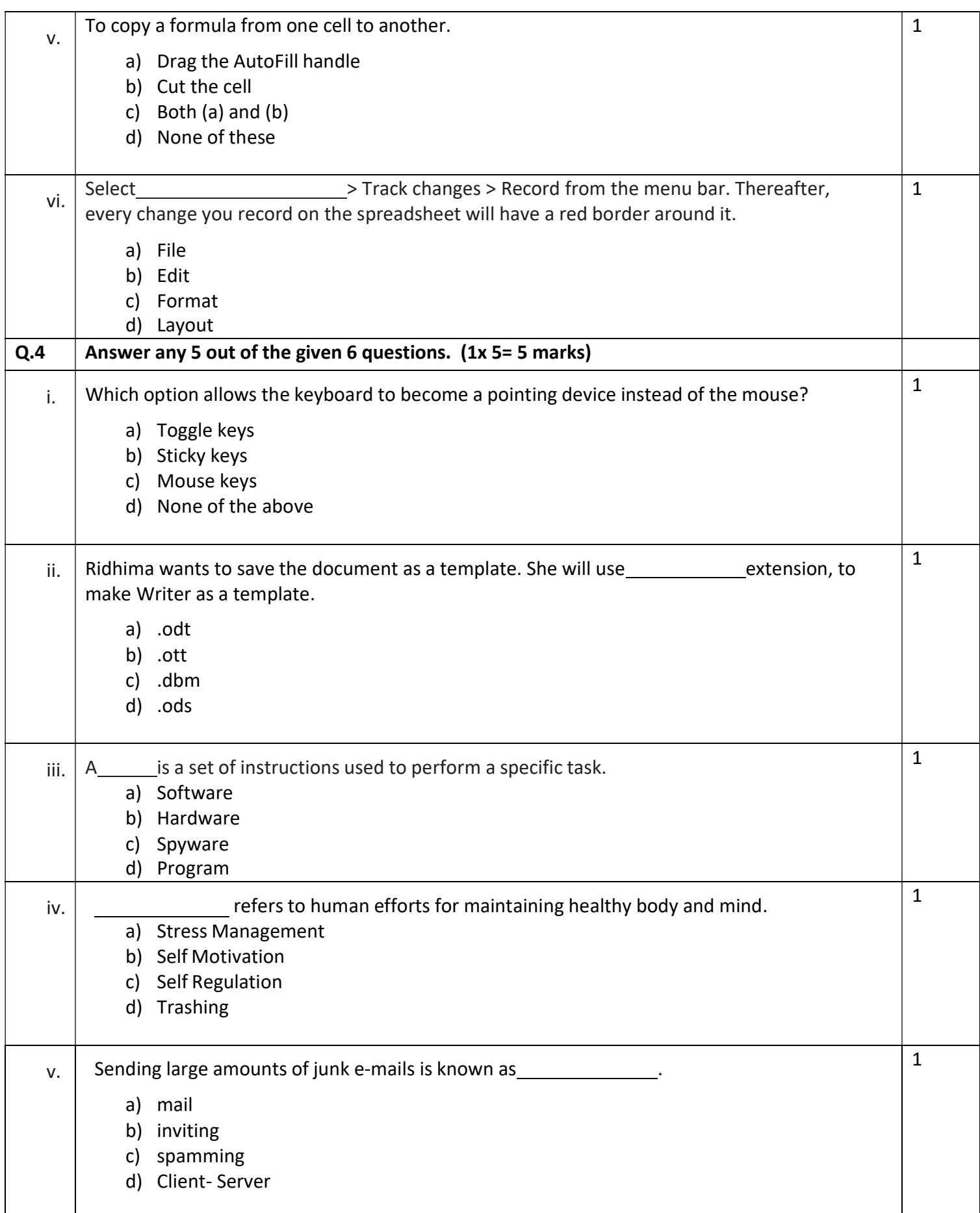

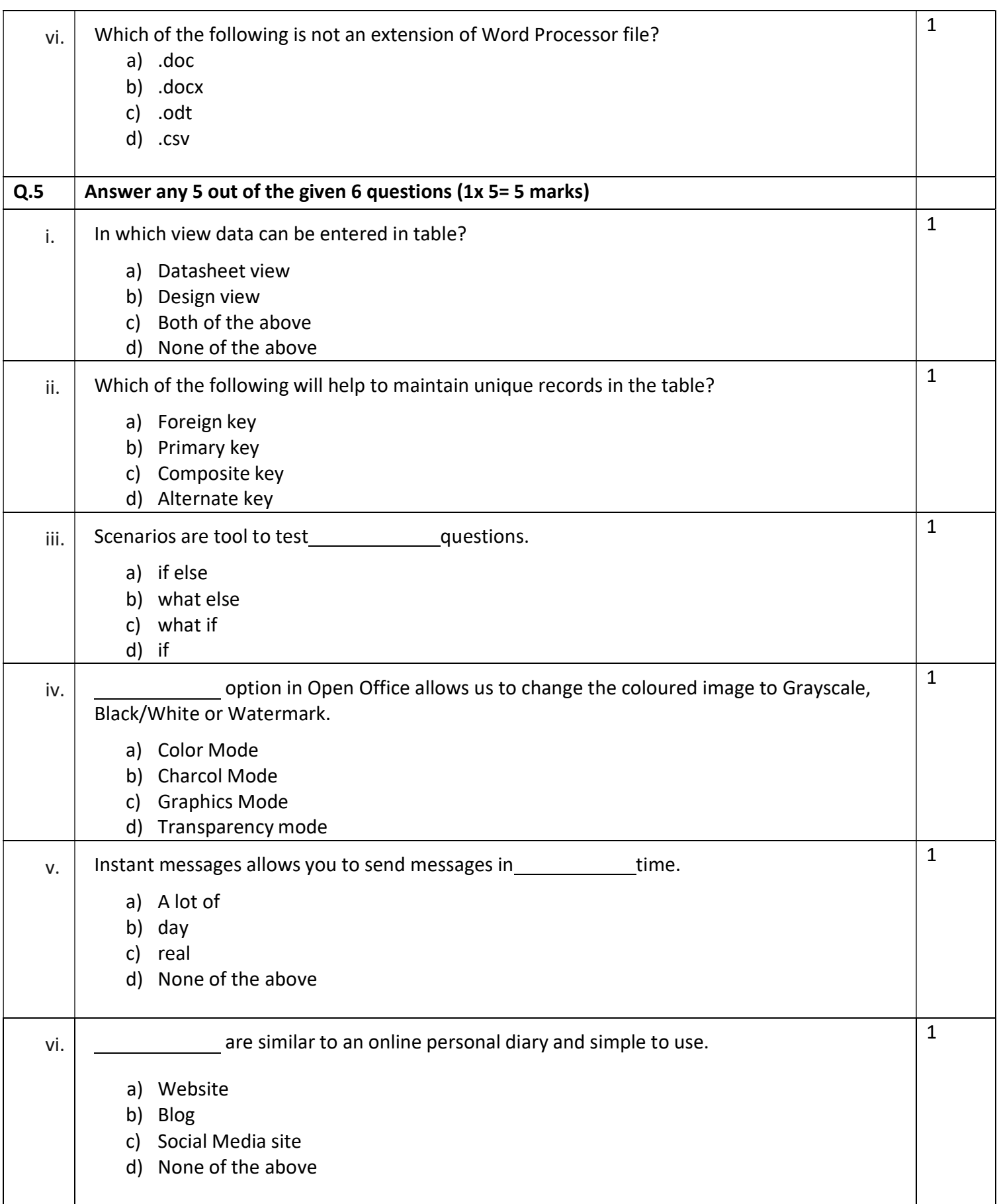

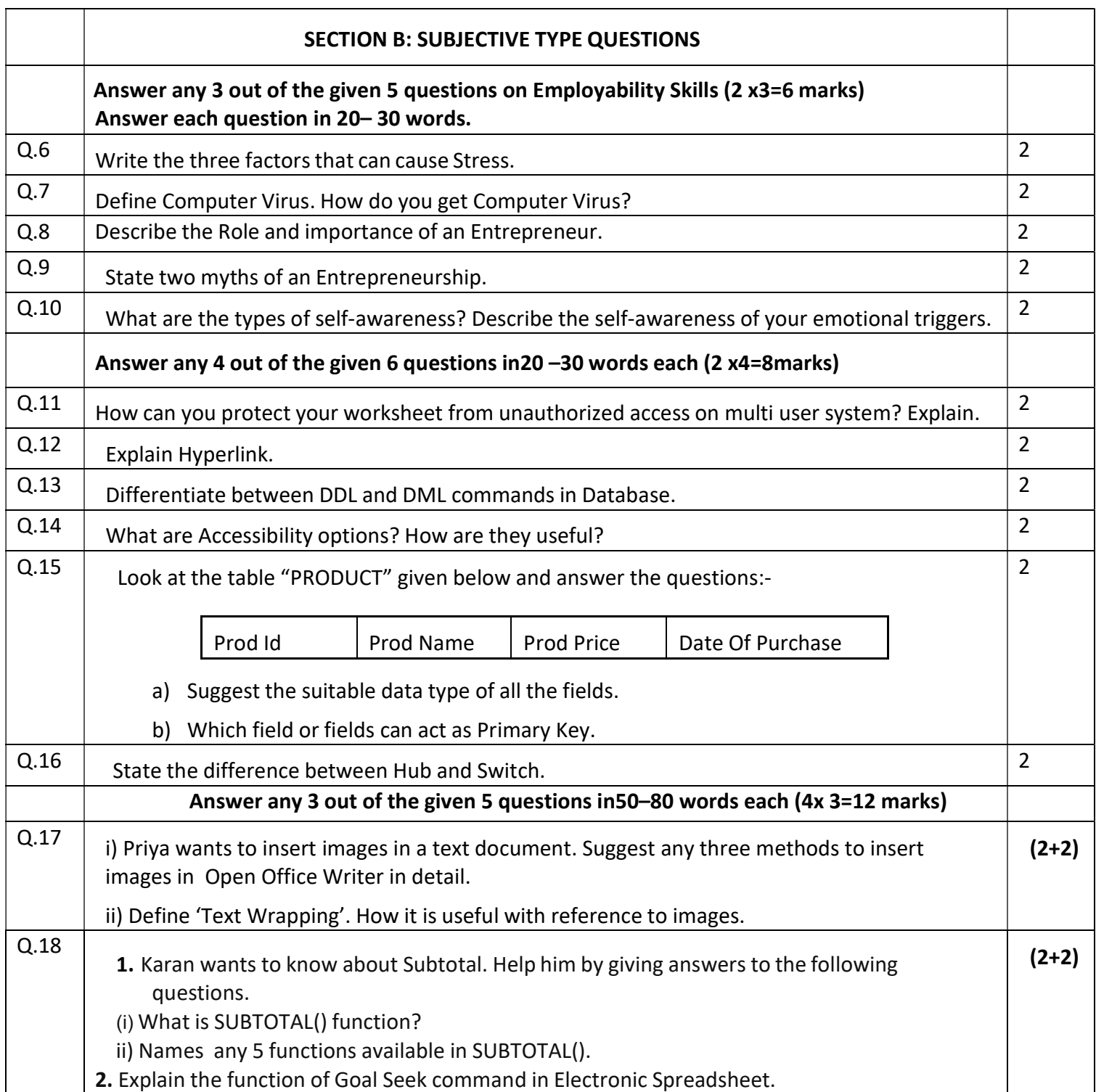

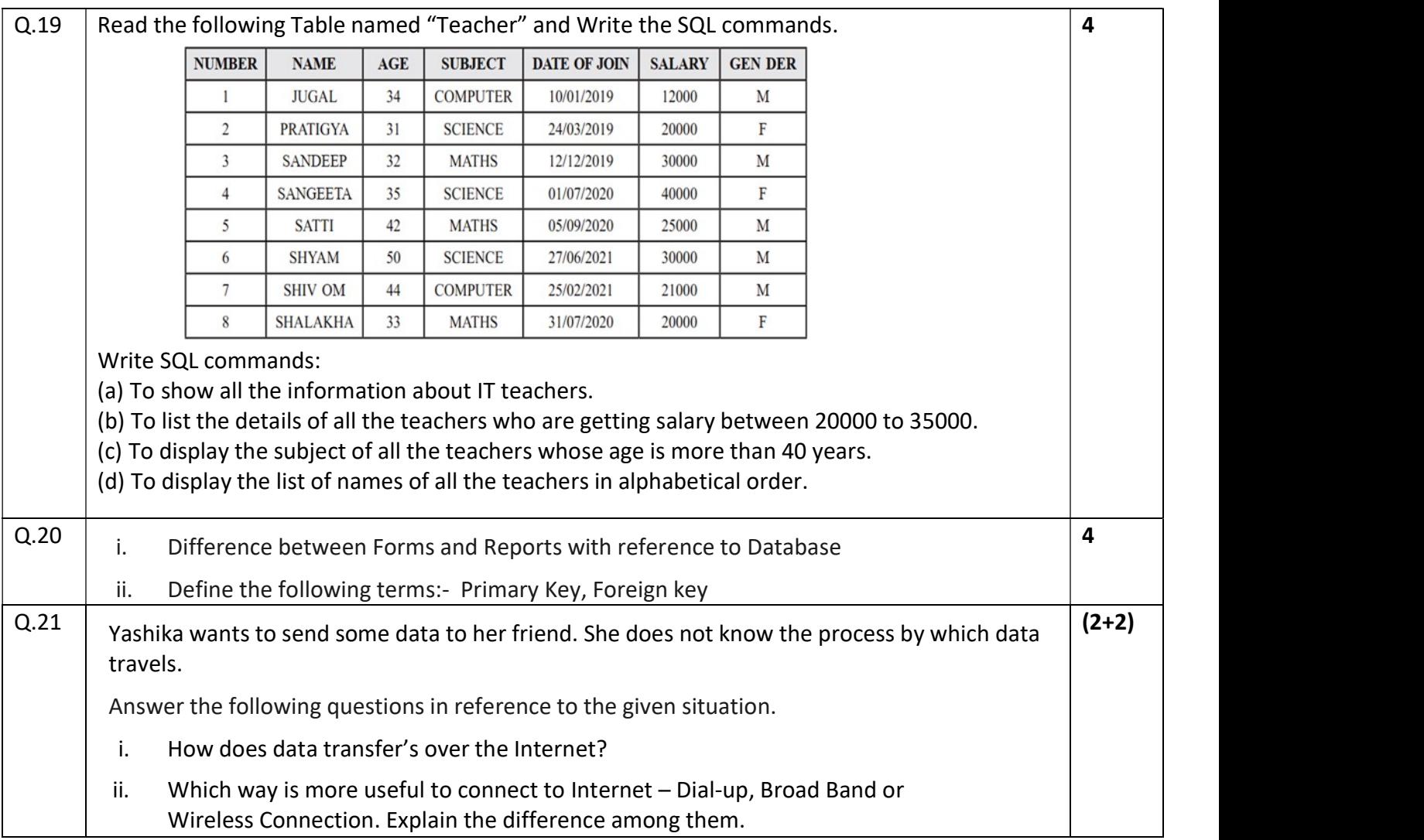